## **TBDLS**

LOGSYS [CHAR (10)]

## SAP ABAP table BAPI\_VBKA\_BOIDREF {BO VBKA: External Object/Sales Support Document Mapping}

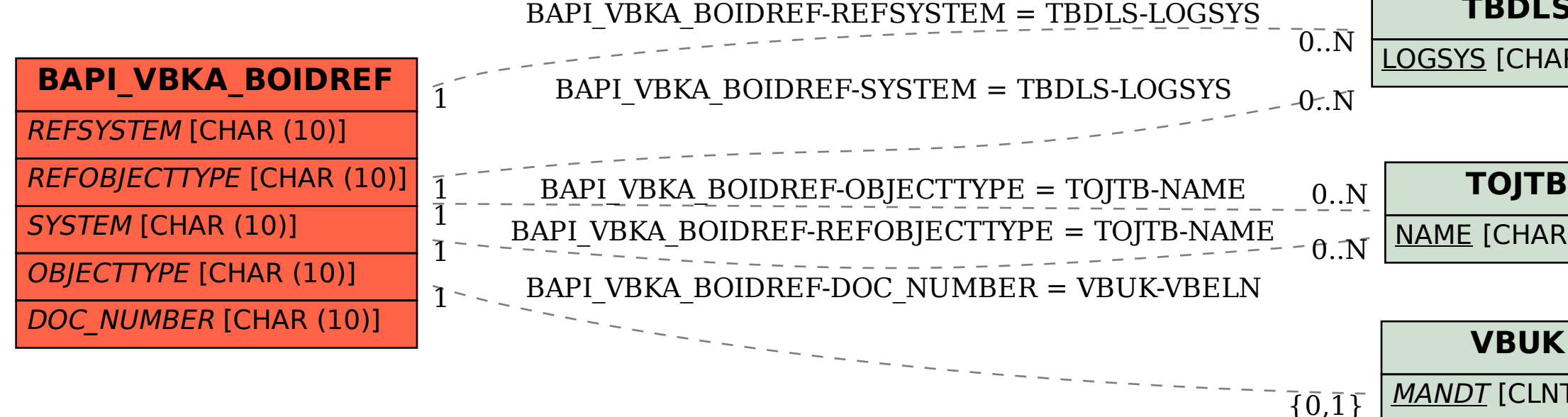

NAME [CHAR (10)]

## **VBUK**

MANDT [CLNT (3)]

VBELN [CHAR (10)]